### TEXW RLD USA

# apparelsourcing

# hometextiles sourcing

## VIRTUAL EDITION step-by-step guide for exhibitors

|                                         | THE INTERNA<br>SOURCING EV   |                      |  |
|-----------------------------------------|------------------------------|----------------------|--|
| NETWORK                                 | OF THE SUMN                  | /IER                 |  |
| 🛞 Recommended fo                        | JULY 21 - 23, 2020   YOUR PL | ACE                  |  |
| 'Ar Interested in You                   | IN THE REPORT POLY           |                      |  |
| 💭 My Connections                        |                              | - Finnerse frankfurt |  |
| 🛞 My 'Interested' Li                    | Recommendations/Ne           | twork                |  |
| () Mγ Skip List                         | Recommendations/Ne           | twork /              |  |
| SCHEDULE                                |                              |                      |  |
| My Schedule                             | Sponsors/Featured            | >                    |  |
| Event Agenda                            |                              |                      |  |
| MORE                                    | Exhibitor List               | >                    |  |
| Exhibitor List<br>Texworld USA Exhibito |                              |                      |  |
| Apparel Sourcing USA                    |                              | 8                    |  |
| Home Textiles Sourcin                   | gExhibitors                  |                      |  |
|                                         |                              |                      |  |
|                                         | Another Inc.                 | 8                    |  |
|                                         |                              |                      |  |

### LOGIN

The main contact listed on your exhibitor contract will receive a welcome email (make sure to check spam folder) with a link to the platform to login with your Badge/Registration ID.

Navigate to the event platform, your Badge/Registration ID should auto-populate from your email. Click on "Login" and activate your account by using your email. If your email is not registered, contact support@grip.events.

You will be asked to set your password. You can always reset it in case you forget it.

### UPDATE YOUR PROFILE + COMPANY PAGE

Click on 'Profile' and make sure your profile is up to date:

- Upload a headshot
- Enter your personal information

Click on 'Company Profile' to make necessary updates to your company page.

| <b>TEX</b> W@RLD | apparelsourcing          |
|------------------|--------------------------|
| USA              | hometextiles<br>sourcing |

| Welcome to The Sourcing Event of the Summer. |  |
|----------------------------------------------|--|
| Please log in below to get started.          |  |

| Login |  |  |
|-------|--|--|
| login |  |  |
|       |  |  |
|       |  |  |

Loc

Wr

3

| _                                                                                                    | <b>X</b> <u>-</u> <u>-</u>                                                                                                    |
|----------------------------------------------------------------------------------------------------|----------------------------------------------------------------------------------------------------|
| 12                                                                                                    | Reconstructed Tex No.                                                                                                    |
|                                                                                                    | 0                                                                                                    |
| and and a second second second second second second second second second second second second second second se | Contract of the set of the set of |
| 2                                                                                                    |                                                                                                    |
| 200                                                                                                    |                                                                                                    |
|                                                                                                    | termine and the second second se                                                                                                    |
| And and a second second second second second second second second second second second second second second se | Defining Defining                                                                                                    |
|                                                                                                    | And a second second sec |
|                                                                                                    | The second second secon |
| 1                                                                                                    | The second second                                                                                                    |
|                                                                                                    | and the second second se                                                                                                    |
|                                                                                                    | No. of Arrithmeters                                                                                                    |
|                                                                                                    | and the second second se                                                                                                    |
|                                                                                                    | *                                                                                                    |

Take the work out of networking. Meet the right people for your business needs with our intelligent matchmaking technology.

> Log in - 70% of those who did said they made a connection they would not have made otherwise

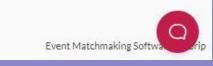

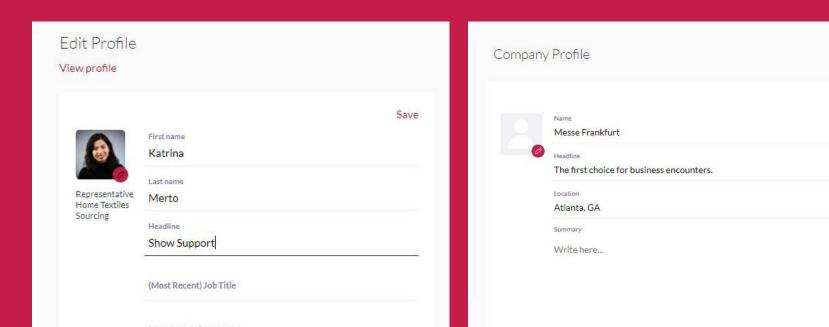

Having a complete profile will allow you to make more meaningful connections.

| st Recent) Company |  |  |
|--------------------|--|--|
| ation              |  |  |
| mary               |  |  |
| ite here           |  |  |
|                    |  |  |
|                    |  |  |

### MANAGE "TEAMS"

Go to the "Teams" tab to use the different features available to you and your team. The assigned Admin will be able to invite other team members.

#### **MEETINGS**

Recap of all the meetings you and colleagues have requested and scheduled

**SMART CALENDAR** Generate a team calendar link to send to your clients

**INBOUND LEADS** Access the list interested in your company and colleagues

#### CONTACTS

View the list of your collective event connections, made up of the people you and your colleagues have connected with or have a scheduled meetings with

#### **TEAM MEMBERS**

See team member profiles, edit and invite. Note that each representative is required a unique email

#### **COMPANY PROFILE**

View and edit your company profile

#### **EXPORT**

Download a CSV file of your team's scheduled meetings and contacts

### ADD PRODUCT LISTINGS

Click on 'Product' to start adding product listings. You are able to add as many product listings as you need.

Be ready to add the following for each product listing (all fields are optional except for NAME):

- (1) photo, recommended size 1000x1000 px; not more than 5MB; jpeg format. The platform will let you scale it to a square format
- Name add a name to your product
- Headline describe your product in a few words
- Categories enter the product category for your product
- Video URL add a Youtube or Vimeo embed link to a video of your product

| é s | Bearch                                                            | -                                                                                    |                                                             |                                                      | Home No                                   | Lifications Profile | <b>L2</b><br>Teams |
|-----|-------------------------------------------------------------------|--------------------------------------------------------------------------------------|-------------------------------------------------------------|------------------------------------------------------|-------------------------------------------|---------------------|--------------------|
|     | HOME<br>Meetings<br>Smart Caler<br>Inbound Let<br>Company C       | ads                                                                                  | Team Members           Katrina Mer           Admin • katrin | <b>to</b><br>a merto@usa.messefrankfurt.com          | Invite M                                  | ¢                   |                    |
|     | Invite Members<br>Invite colleagues to join y<br>for your team.   | rour Team and you will be able to<br>Last name                                       | manage all of your contacts and n<br>Email                  | neetings collectively, book meetings or<br>Job title | n another's behalf and view com<br>Role 📀 |                     | ×                  |
|     | Add another member (limit: 9)                                     |                                                                                      | Invite                                                      | Members                                              |                                           | •                   |                    |
|     | at Texworld App                                                   | r your network to meet with you<br>parel Home Sourcing. Start<br>am's calendar link! |                                                             |                                                      |                                           |                     |                    |
|     | Messe Frankfur<br>Atlanta, GA<br>The first choice<br>Edit Profile | rt<br>for business encounters.                                                       |                                                             |                                                      |                                           |                     |                    |

| HOME                                          | < Back                                    |    |
|-----------------------------------------------|-------------------------------------------|----|
| Meetings                                      |                                           |    |
| Smart Calendar                                | Sa                                        | ve |
| Inbound Leads                                 |                                           |    |
| Company Chat                                  | Choose File 011920_JBascom_102A0950.jpg   |    |
| Contacts                                      |                                           |    |
| ADMIN                                         |                                           |    |
| Team Members                                  |                                           |    |
| Company Profile                               |                                           |    |
| Product                                       | A ME A CONTRACTOR                         |    |
| Account                                       |                                           |    |
| Export                                        |                                           |    |
|                                               |                                           |    |
| ARE YOUR CALENDAR                             | And the second second second second       |    |
| ake it easy for your network to meet with you | Save                                      |    |
| Texworld Apparel Home Sourcing. Start         |                                           | •  |
| aring your team's calendar link!              | Name                                      |    |
| 🕴 f in 🕑 🗞                                    | name of your product                      |    |
|                                               | Headline                                  |    |
| esse Frankfurt                                | say something short about your product    |    |
| anta, GA                                      | Categories                                |    |
| e first choice for business encounters.       | Apparel                                   | 1  |
| it Profile                                    | Video Url (Embedded On The Profile)       |    |
|                                               | https://www.youtube.com/embed/137zUTUuonY | 1  |

- Location where your product is made or located
- Material add the composition of your product
- Summary add a long description of your product

Location
Where your product is made or located
Summary
say something more about your product

Ś

 $\square$ 

### PERSONALIZE YOUR SCHEDULE

Go to "My Schedule". In this section, you will be able to keep track of the meetings you have requested and scheduled seminar sessions you planned on attending.

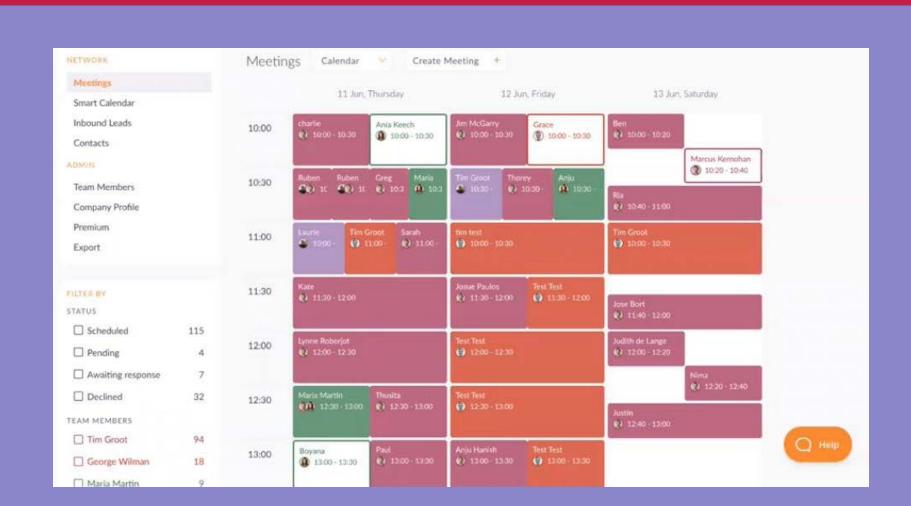

### REQUEST MEETINGS & START NETWORKING

#### **RECOMMENDED FOR YOU**

Review and take action on recommendations made for you.

#### Actions you can take:

MEET: Request a meeting INTERESTED: Click to start a conversation SKIP: Click if not interested

**INTERESTED IN YOU** List of who has shown interest in you

**MY CONNECTIONS** View matched contacts, schedule meetings, open a chat

**MY 'INTERESTED' LIST** List of people who you have shown interest in

**MY 'SKIP' LIST** List of people you have skipped

#### **IMPORTANT NOTE:**

• Team representatives are able to receive unlimited meeting requests from visitors.

6

Search Search

- Each representative can send a maximum of 20 meeting requests at a time. The allotted slots open up each time users accept request. For example, if you've sent 20 meeting requests and 3 accepted, you're able to send 3 more. If all 20 accepted, then you can send 20 more.
- Make sure to keep responding to your pending requests. You may cancel pending requests at any time to open up slots.

|                                                                                                    | ecommended for You                                                                                        |
|----------------------------------------------------------------------------------------------------|----------------------------------------------------------------------------------------------------|
| TEXWERLD apparelsourcing<br>usa hometextiles<br>sourcing                                                                                                | Ms. Brenda Backus Visitors<br>Other, Freelance                                                            |
| 😵 Recommended for You                                                                                                    |                                                                                                    |
| <ul> <li>☆ Interested In You</li> <li>☆ My Connections</li> <li>◊ My 'Interested' List</li> </ul>                                                       | Objective<br>Attend educational components<br>Product Minimum Order Interested<br>50 - 100 running meters |
| My 'Skip' List                                                                                                    | Educational Program Interested                                                                            |
| SCHEDULE<br>My Schedule                                                                                                    | All of the Above<br>Interested in Sustainable/eco-friendly<br>Yes                                         |
| Event Agenda<br>MORE                                                                                                    | Event Attending<br>Apparel Sourcing USA                                                                   |
| Show Information                                                                                                    |                                                                                                    |
| SHARE YOUR CALENDAR<br>Make it easy for your network to meet with you<br>at Texworld Apparel Home Sourcing. Start<br>sharing your team's calendar link! | Ms. Karalynn Sprouse Visitors<br>President/CEO/VP/Director, Emerald                                       |
| f in y %                                                                                                    | Ms. Cindy Mcnaull Speaker<br>President/CEO/VP/Director, Invista                                           |
|                                                                                                    | Skip                                                                                                    |

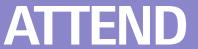

### YOUR VIRTUAL MEETINGS

There is no need to download any additional software. You will be able to access the virtual meeting room for any given scheduled meeting directly within the web platform via the "My Schedule" tab. Each team member can set up meetings simultaneously and has the ability to set up their own meetings, in their own set schedule.

Click on "Open Virtual Meeting Room" to attend your meeting.

The meeting duration is set to 20 minutes by default and will automatically extend once you go over this alloted time; other meetings scheduled will automatically start as a new "meeting room" in case you have back to back meetings set.

Inside the virtual meeting room, you'll be able to:

- Review the profile of the person you are meeting
- Send a message to the person you are meeting
- Share your screen

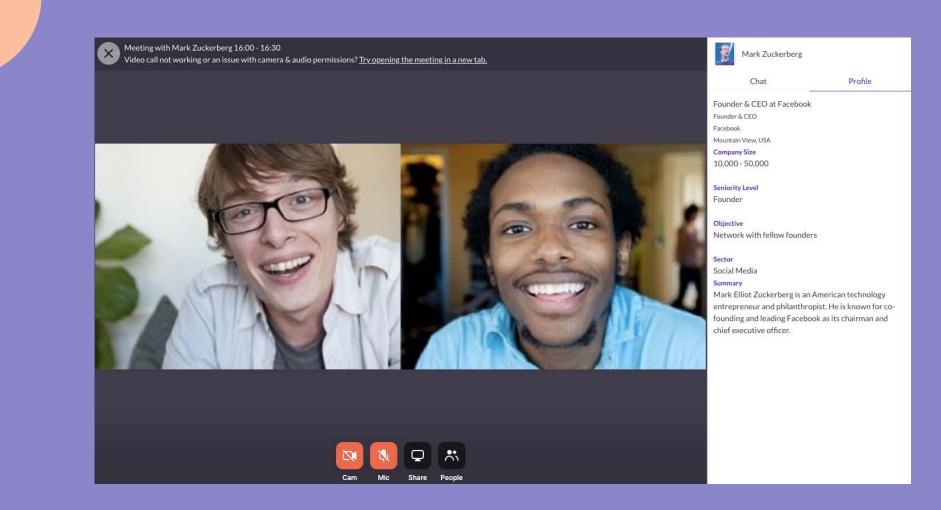

### REVIEW SYSTEM REQUIREMENTS

#### **DESKTOP VERSION**

#### Software

A modern web Internet Browser, typically no older than 4 years old. No additional plugins are needed. We are mobile browser compatible but user experience may vary depending on device.

#### Network

We require HTTPS connectivity to our services based in Rep. of Ireland. Although increasingly rate, if accessed from a private network (e.g. in a restrictive corporate network environment) where XMLHttpRequest is blocked, then our Web solution may have limited functionality.

#### **VIRTUAL MEETINGS**

#### Hardware

Working web camera, microphone and speaker.

#### Software

A modern web Browser, typically no older than 4 years old. No additional plugins are needed.

#### Network

As virtual meetings use WebRTC for communications, participants connect directly with each other in a peer-topeer network and is not affected by your connection to the platform once a meeting is in progress. The bandwidth requirements will increase as you add more participants into a meeting.

For 1-to-1 meetings, at least 2.0 Mbps outbound and 2.5 Mbps inbound or higher is required. For more participants, at least 3.2 Mbps outbound and 3.2 Mbps inbound are required.

### FOR ADDITIONAL QUESTIONS

contact: twusainfo@usa.messefrankfurt.com